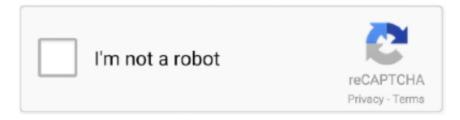

## Continue

1/3

## **Ilok Dongle Emulator Mac**

It is also small, which makes it very easy to lose or get stolen Your iLok com account, likewise, needs to be treated securely, just as you would treat your online banking details.. The new iLok is faster, too, although at present you will only notice this when downloading a lot of licences in one go.. This is good news for me, and I will be consolidating my studio plugins on to one new iLok and my laptopbased plugins onto a second, reducing my iLok count by half.. The new iLok has more spaces for licences, yet it is more compact, and so stacks nicely in adjacent USB sockets.. com, and once you have logged on, you should see a note that says you have new licences available, with a Download button to hit.. If you are upgrading from an earlier version of HD or LE, the pack comes just with an activation code, so if you dont already have one, you will need to buy an iLok separately.

Note that at the time of writing, Firefox 4 and 5 are not supported; PACE are working hard to resolve this, but in the meantime they recommend you use Firefox 3.. So should existing users make the move to the new version, and how do new users get started Together in perfect harmony: original (blue) and second-generation (black) iLoks.. As Andrew Kirk from PACE confirms, and I know from my own experience, this is no longer the case, so you can now put your Waves licences on the same iLok as licences from other software publishers.. At the top of the iLok com website, click on iLok License Manager This view will show all licenses in your account that are eligible for activation, and will show you the location types (1st or 2nd generation iLok, computer) to which you can activate the license.. The Waves Mercury bundle also requires a second-generation iLok, simply because it includes licences for 121 plug-ins.. So perhaps its no surprise that PACE have come up with a new and improved version of the iLok.. Waves have also introduced a service called Theft Loss Coverage (TLC), whereby providing you keep your Waves Update Plan up to date, you change your licences to three-month, time-limited licenses which Waves will update with a seven-day overlap.

## ilok dongle emulator mac

ilok dongle emulator mac

This will also mean that all my iLoks will be covered by PACEs Zero Down Time optional service, which I would recommend to anyone with iLoks, especially if you earn your living using Pro Tools and plugins.. Another is the facility to transfer licences between iLok com accounts so people can sell their unwanted software.. This was not the case with Pro Tools 8, and a good number of Pro Tools LE users who upgrade to Pro Tools 9 will need to get to grips with using an iLok for the first time.. They have made sure that the new iLok is completely backwardscompatible, so you can transfer any of your old licences onto your second-generation iLok (the only exception being that you wont be able to use the licence cards that could slot into the original iLok, which were used to authorise a few very early iLok plug-ins).. The software checks for its presence before it will run on that system Take the iLok away and the software is no longer authorised and wont function. Setting up and running an account at iLok com is free, but PACE also offer optional services that do have costs attached.. If you havent seen one before, an iLok is a small device that you plug into any USB port on your computer.. Andrew Kirk from PACE told me that The second generation iLok has a number of features that improve security, but for the end user that isnt of prime concern, it is how reliable and robust it is, how convenient it is to use, how many licences it will hold, and how good it looks; these are much more important to the end user.. Ilok Dongle Emulator Password With AnyoneDont make the password simple, and dont share your password with anyone.. Ilok Dongle Emulator Password With AnyoneYou will then be prompted for an activation location -- this can either be your computer, or your iLok dongle.

Once thats done, youll be able to head over to your DAW of choice and use your purchased plugins and get to making music..

One is Zero Down Time, which aims to keep your music system up and running if you do lose or break an iLok.. For the first time, all current versions of Pro Tools also now require an iLok for authorisation.. Licenses in bold type are ones you have not yet clicked on to see their Details To activate a license, simply right click and select activate.. 5 or above On the Mac they also support the latest version of Safari, and on Windows they support Internet Explorer 8.. This used to be recommended, partly because of the number of licenses in the larger Waves bundles, and partly because the way Waves handled authorisation and lost

or broken iLoks was different from everyone else.. If you get this bit wrong, the licence could end up in someone elses account, so take care Now go back to iLok.

e10c415e6f